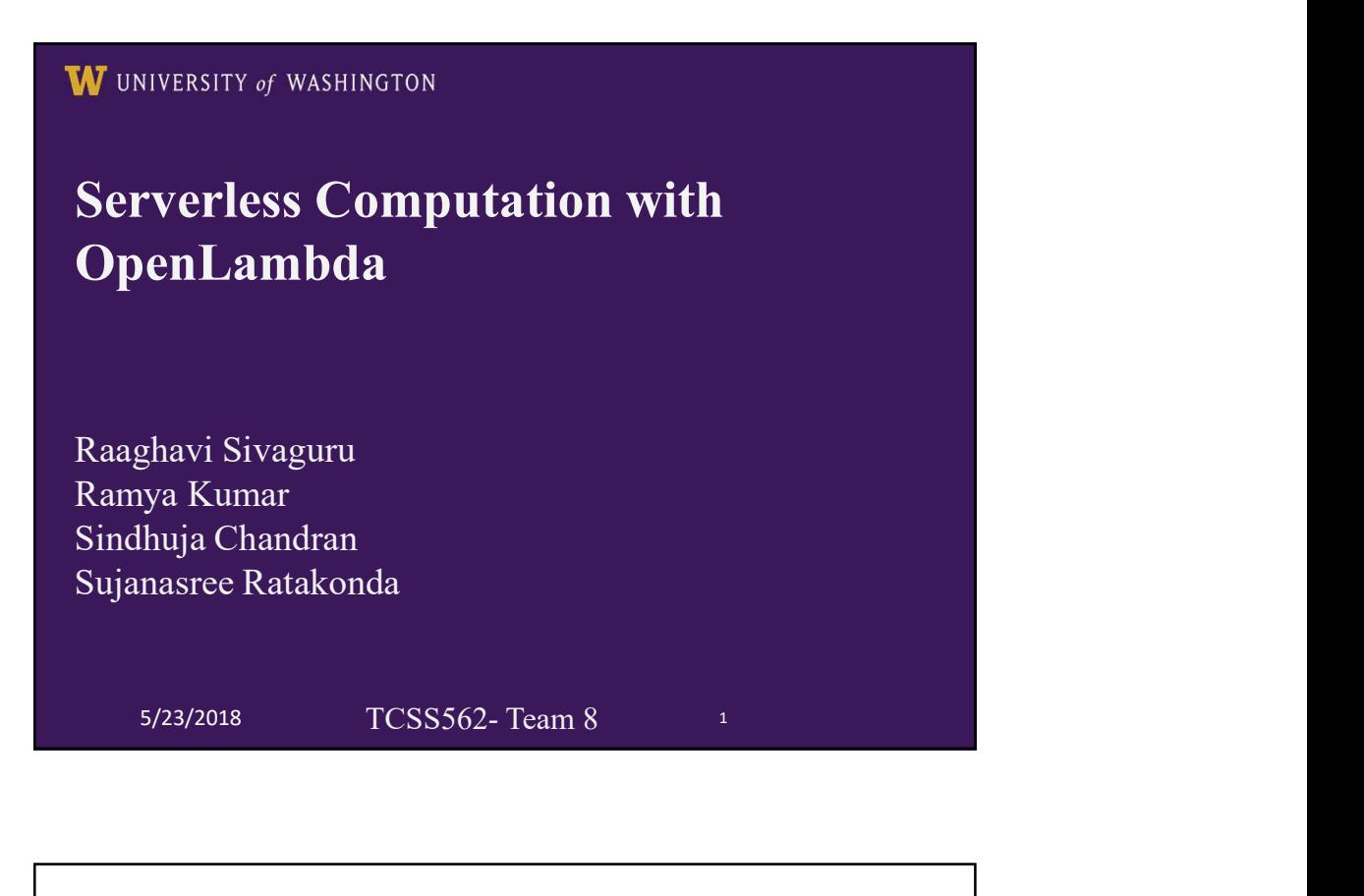

## Talk Outline ●Paper Overview ●Introduction to serverless Computing ●Background / Research Challenges ●Summary of new technology, approach or benchmarks ●Architecture ●Author's Evaluation and conclusion ●Critique: Strengths ●Critique: Weakness ●Critique: Evaluation ●Future Work UNIVERSITY of WASHINGTON W  $1$  2

3

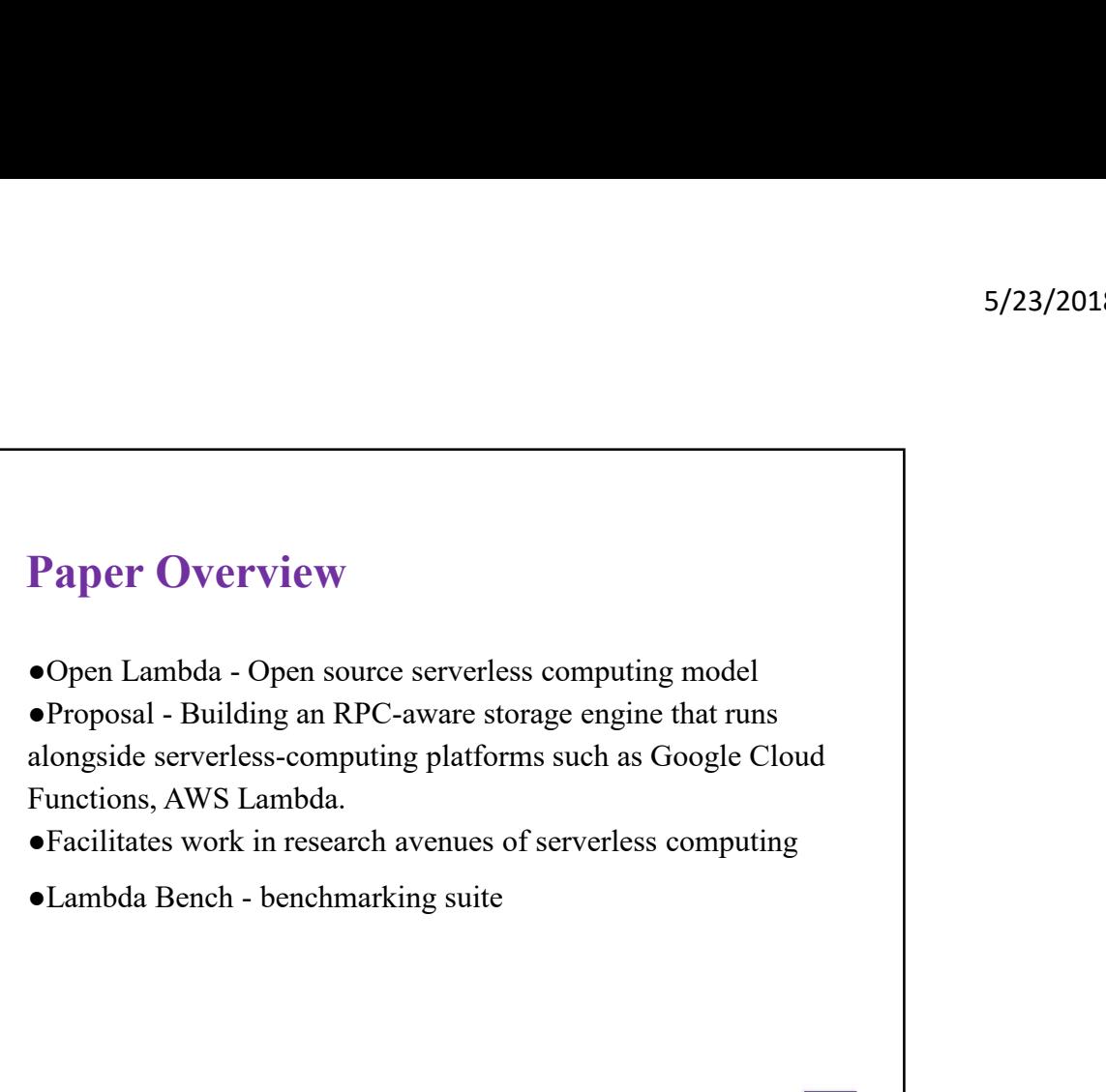

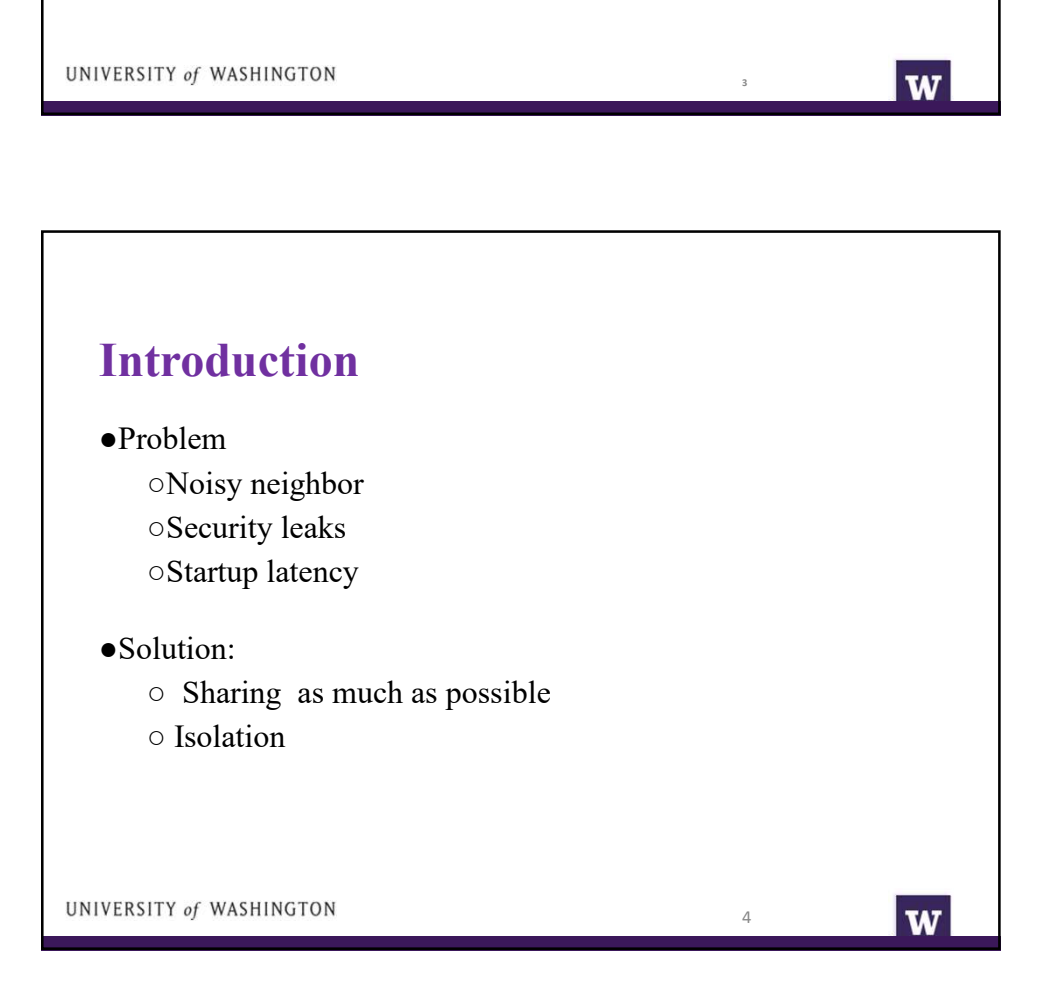

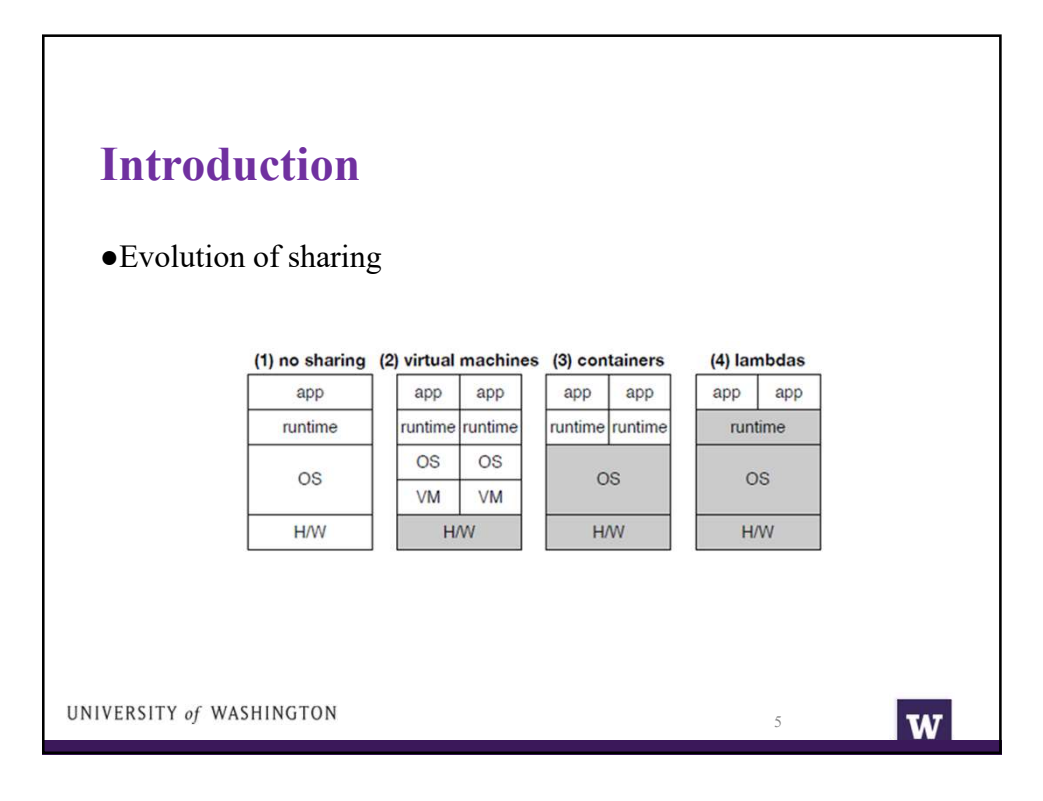

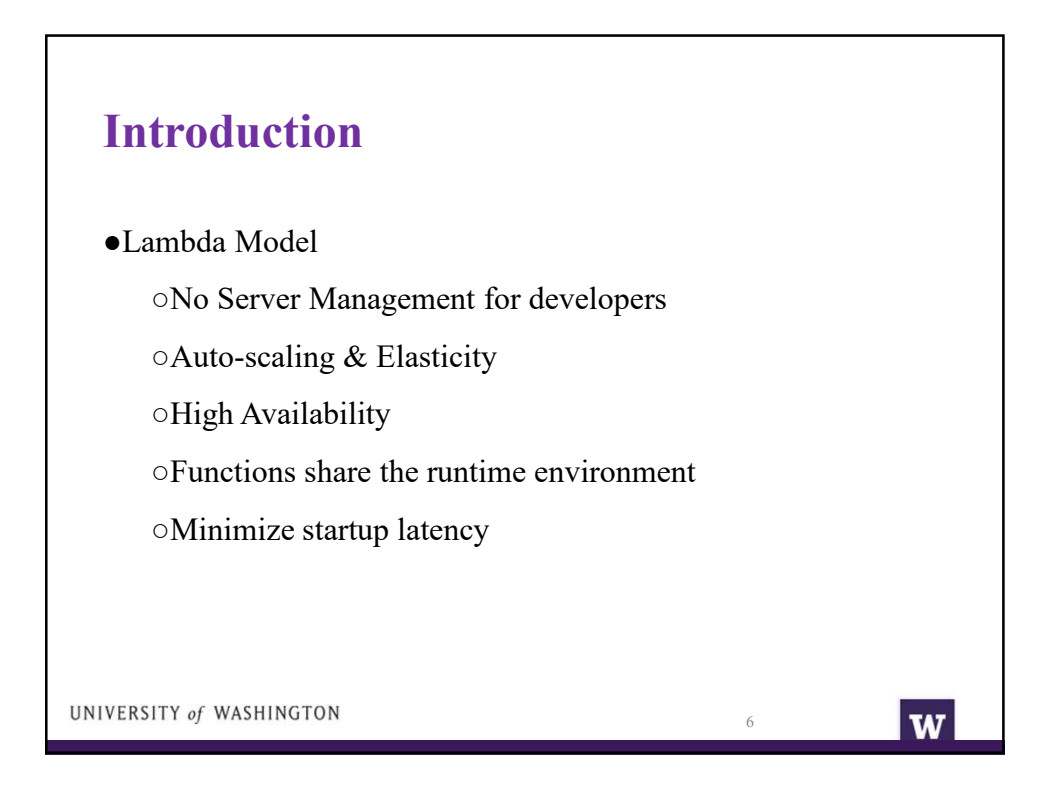

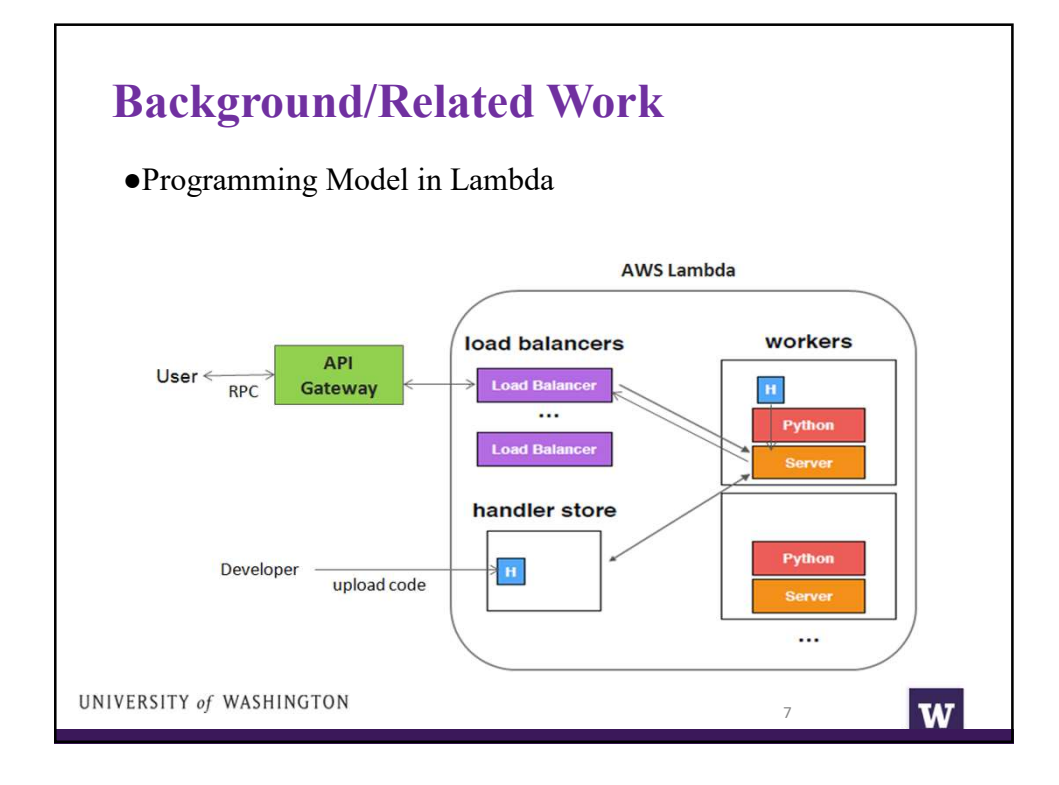

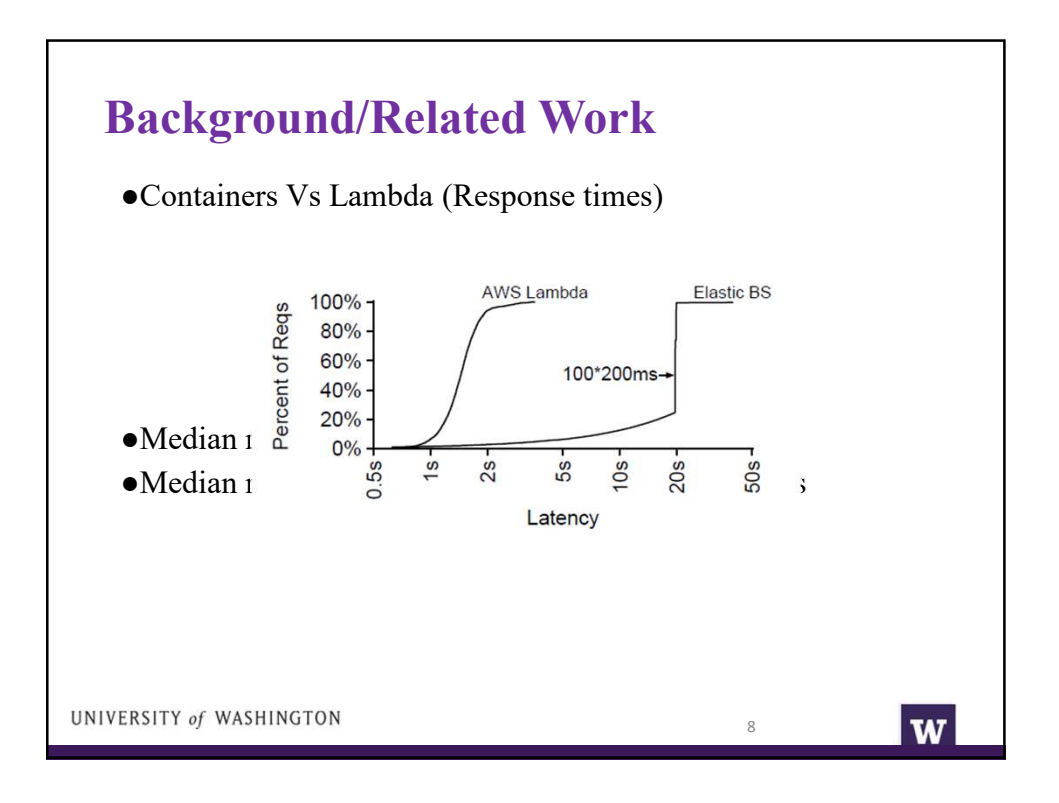

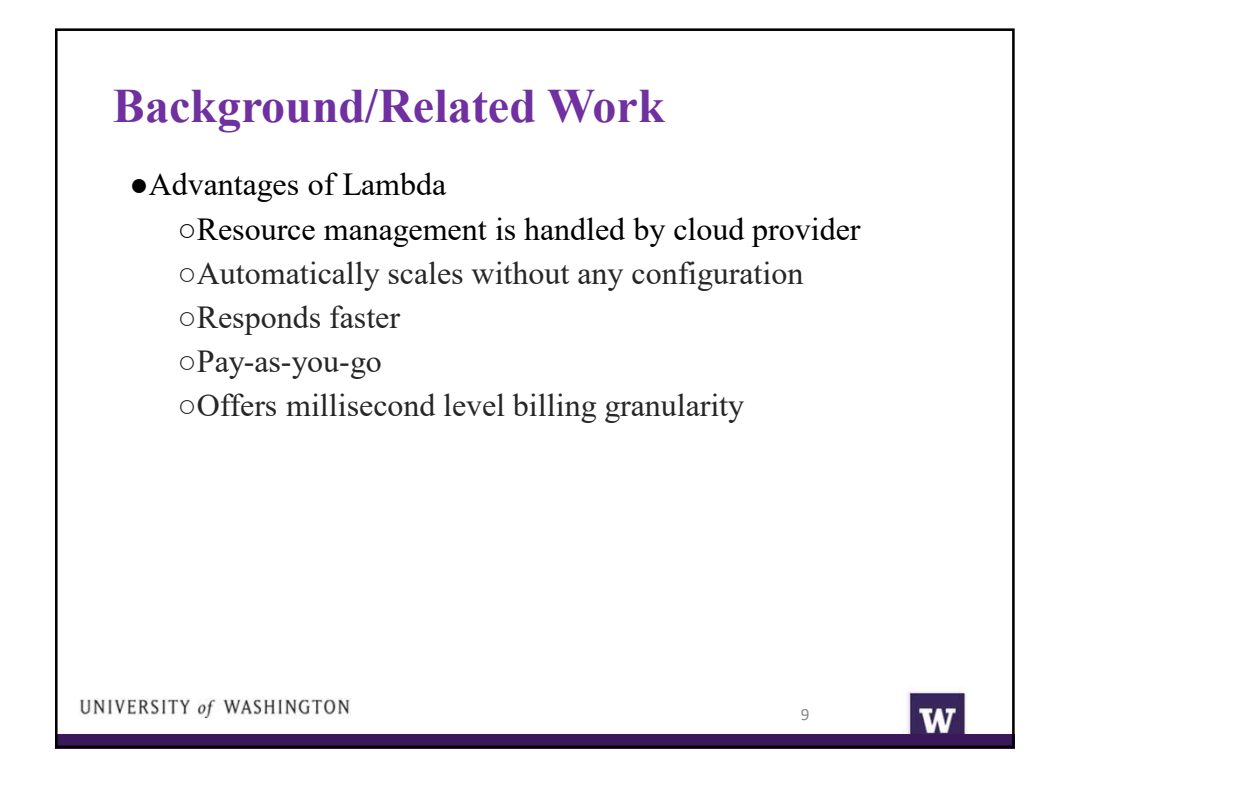

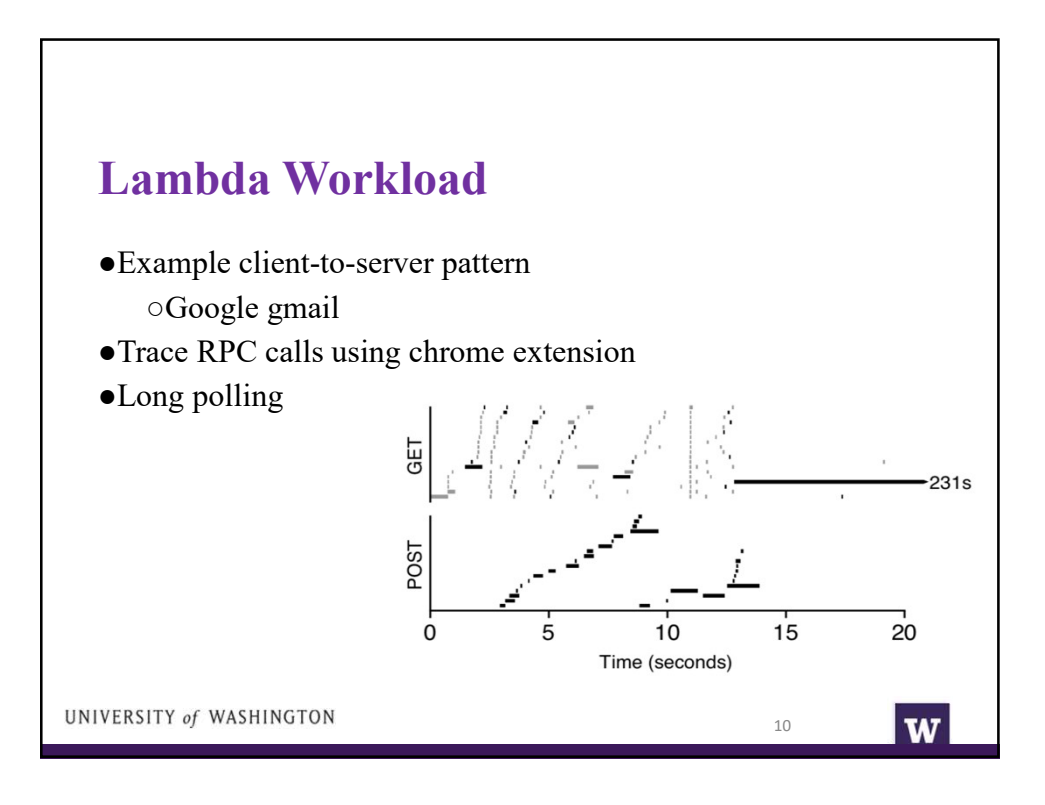

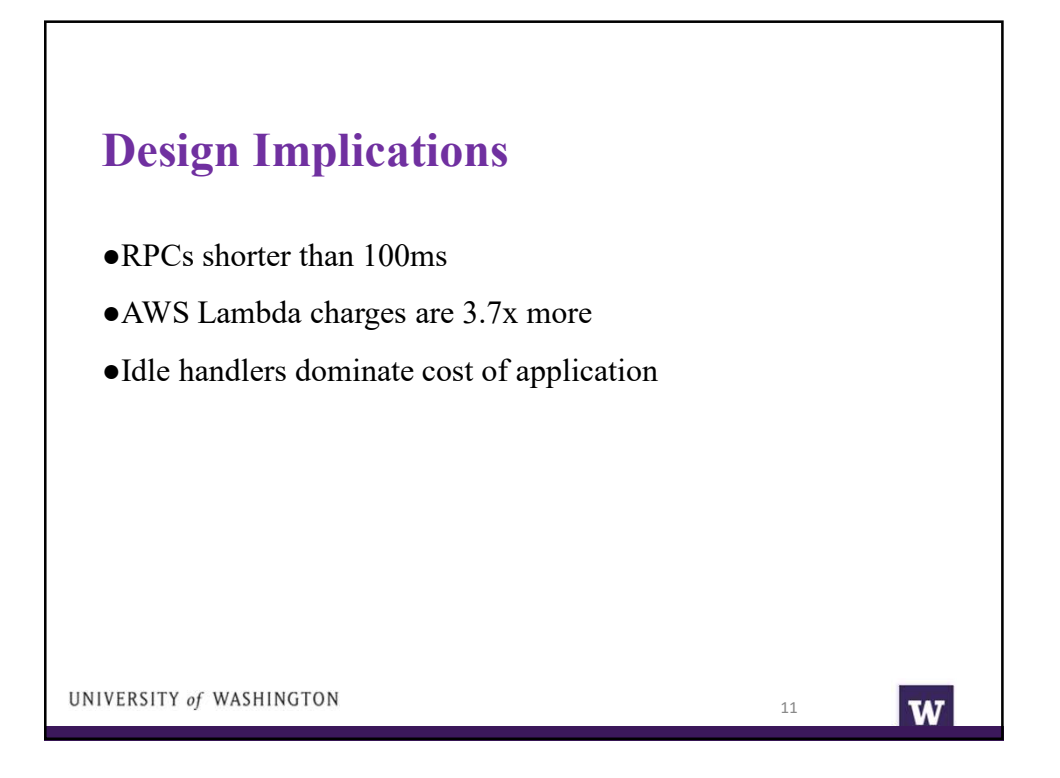

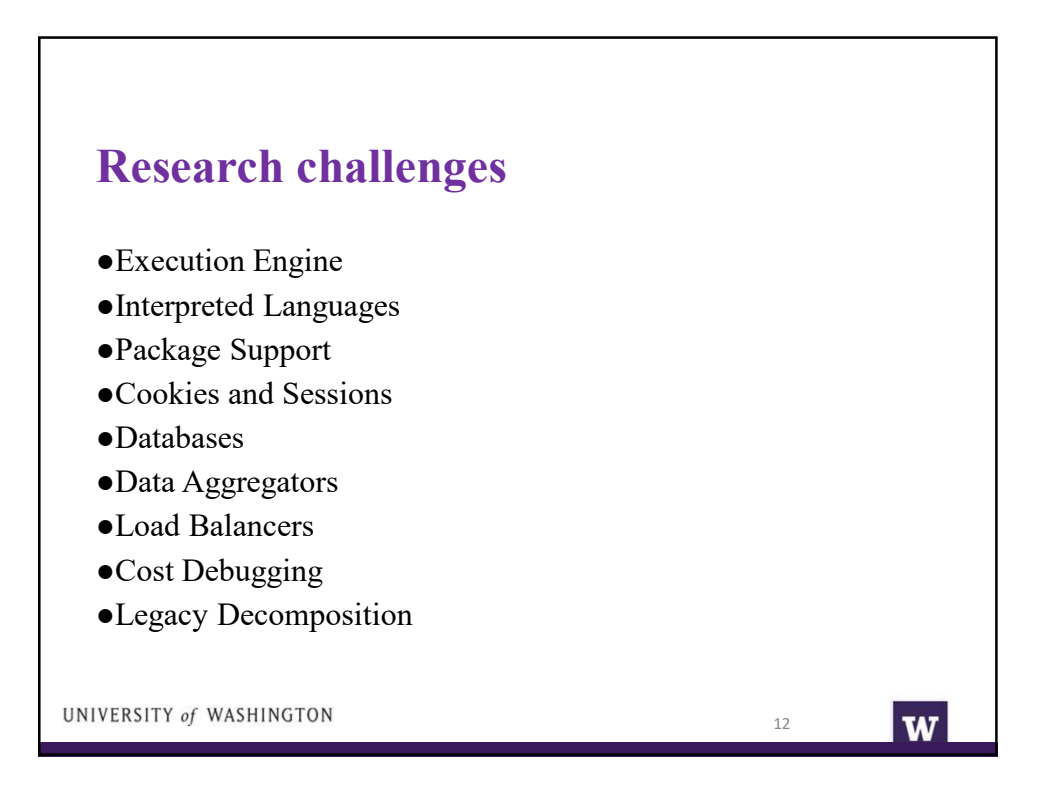

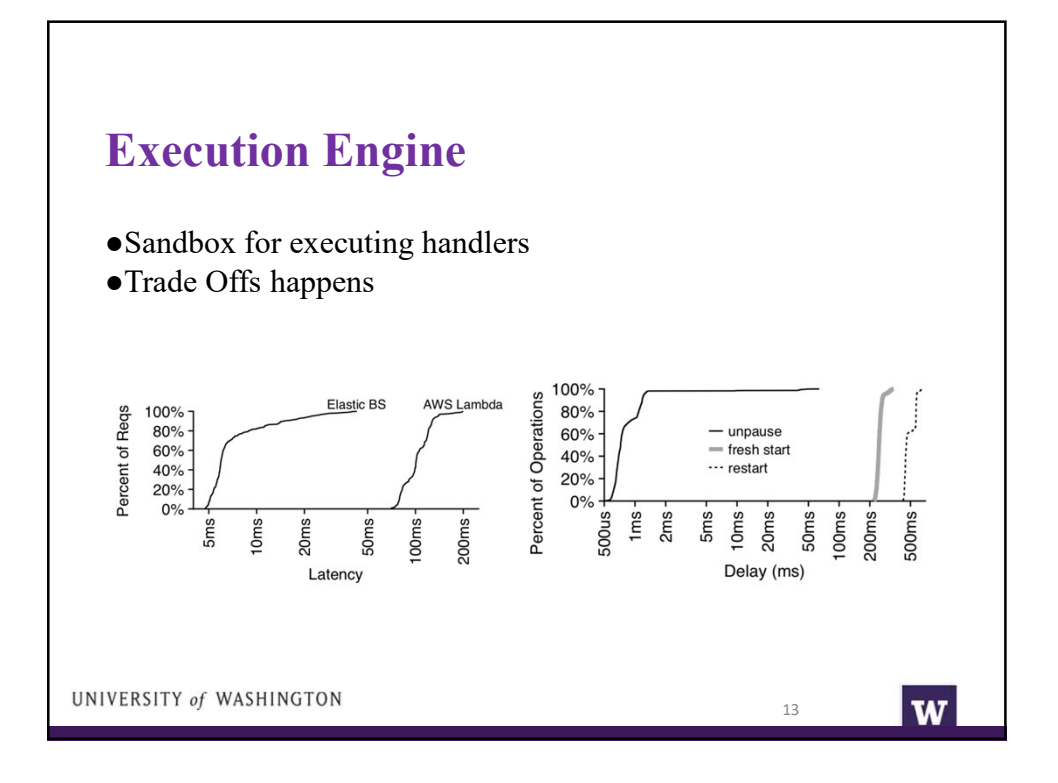

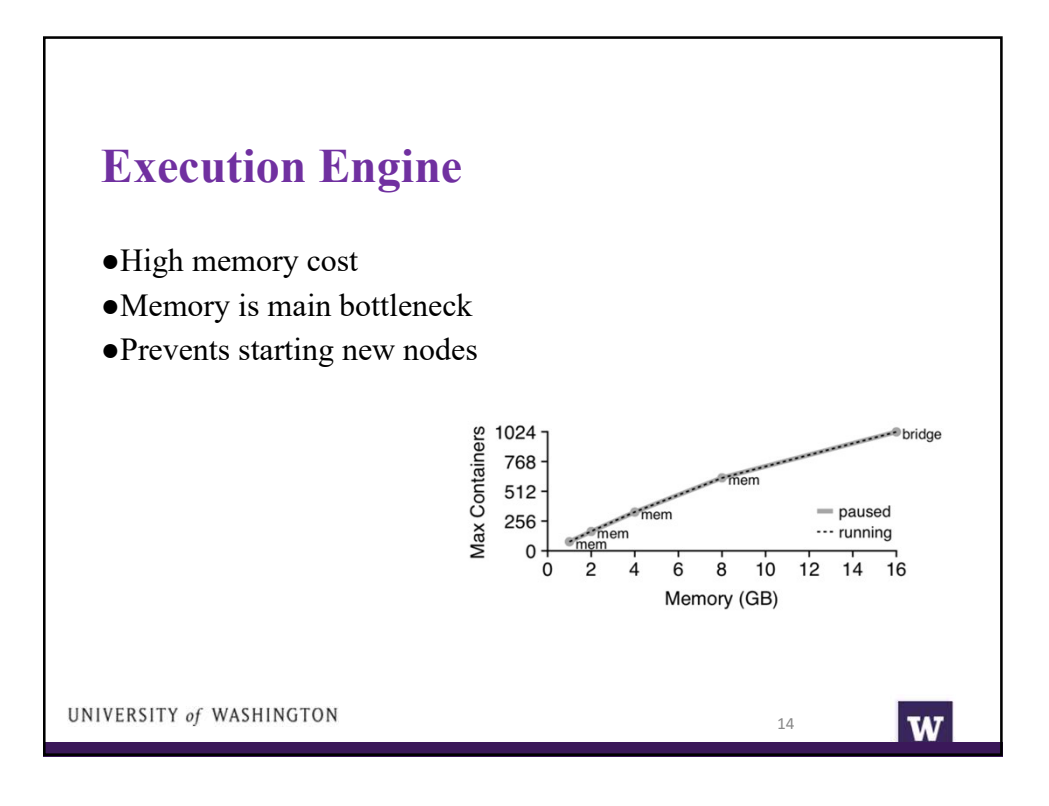

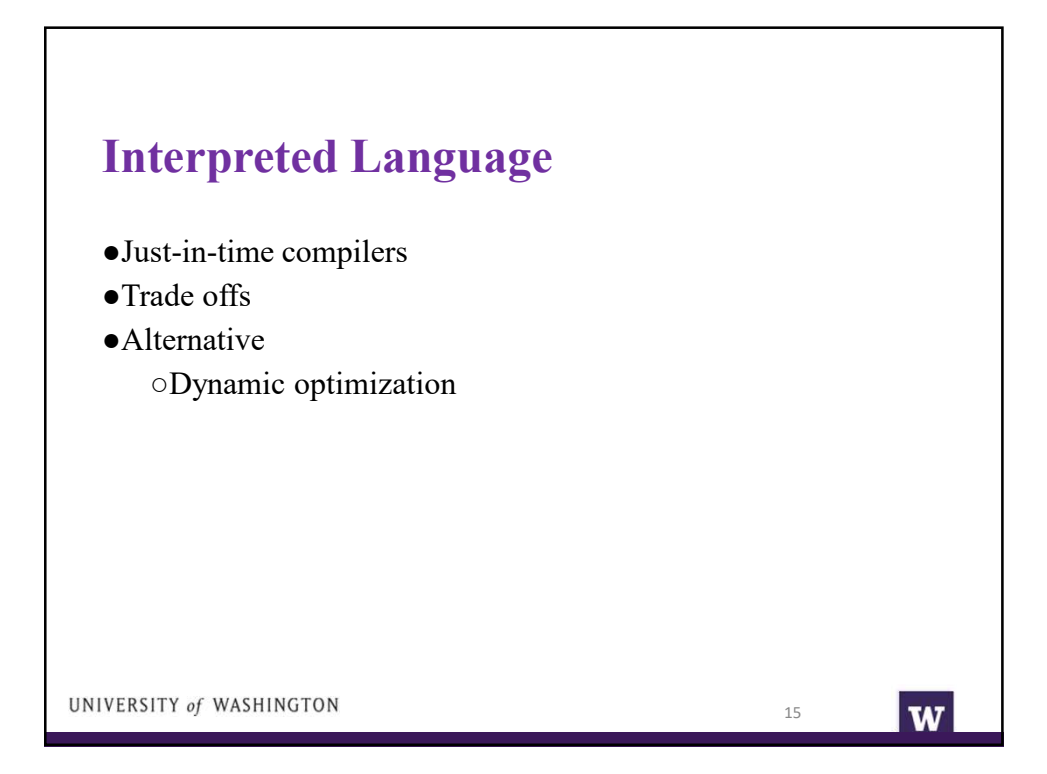

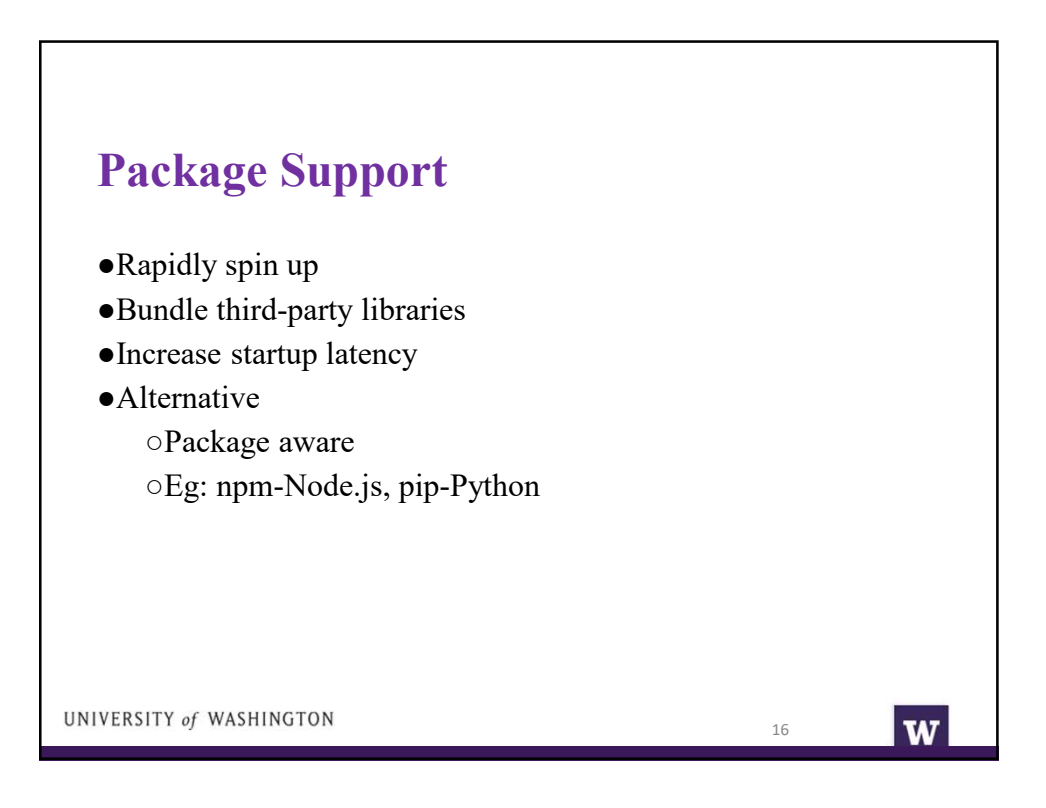

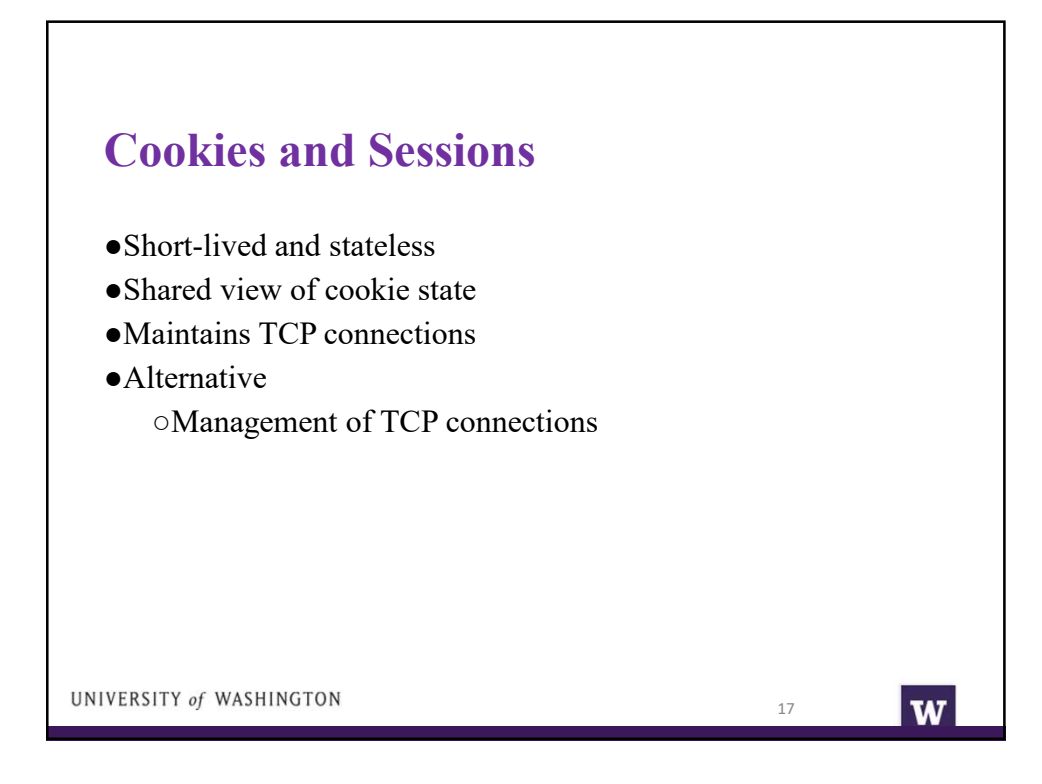

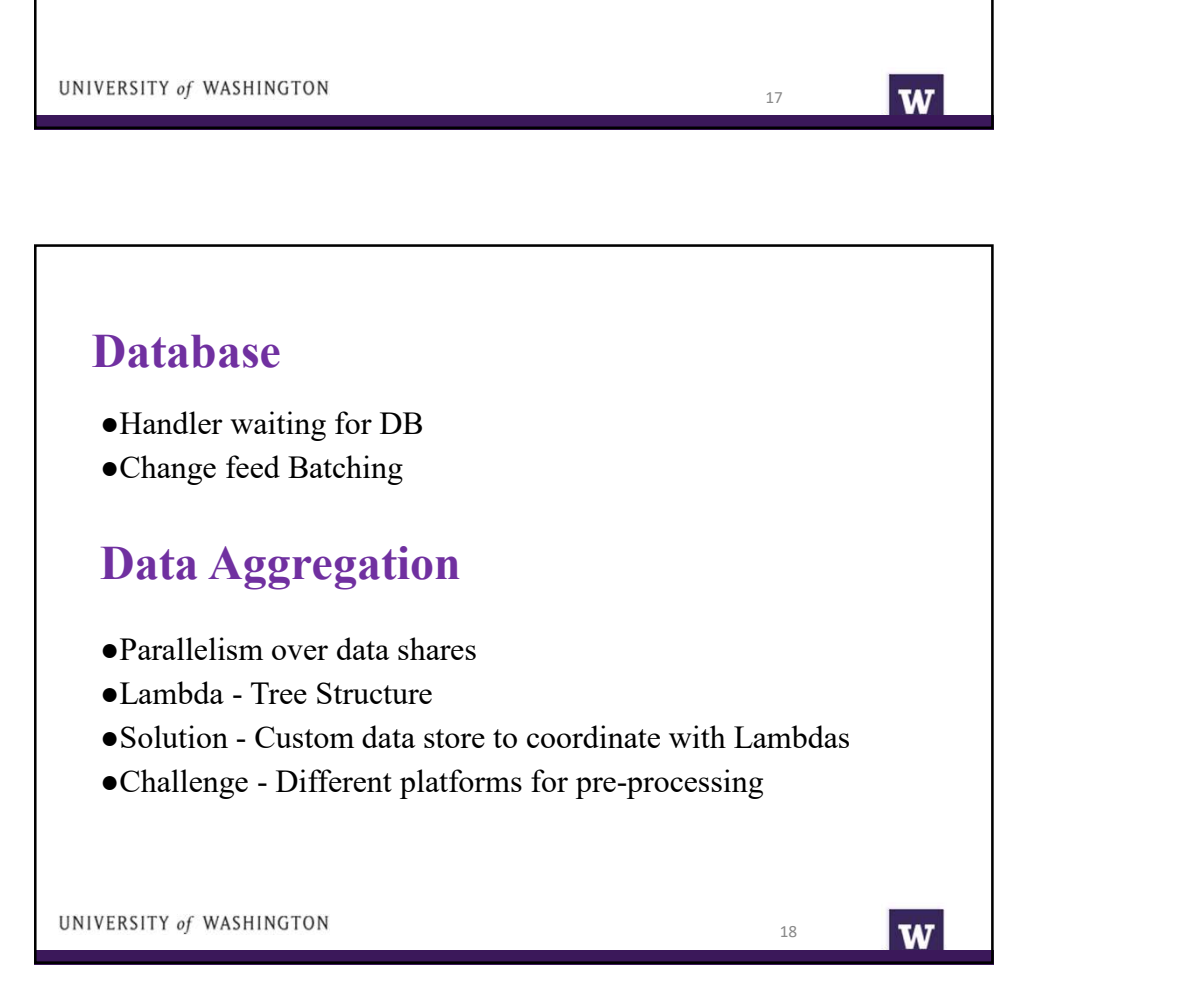

## Load Balancing ●Based on each RPC call/page ●Database operation performed by each lambda Cost Cost Schedulers must consider ●Session Locality ●Code Locality ●Data locality Decompose web applications into Lambda based services<br>
UNIVERSITY of WASHINGTON Legacy System

## Open Lambda

●OpenLambda is an Apache-licensed serverless computing project, written in Go and based on Linux containers.

- ●There are several opportunities for tight integration: ○Client RPC calls introduce consistency boundaries ○RPC schedulers aware of database replicas
	- ○Coordinating handler pausing with database change batches.

20

W

●Database will coordinate with handler workers via gRPC calls.

UNIVERSITY of WASHINGTON

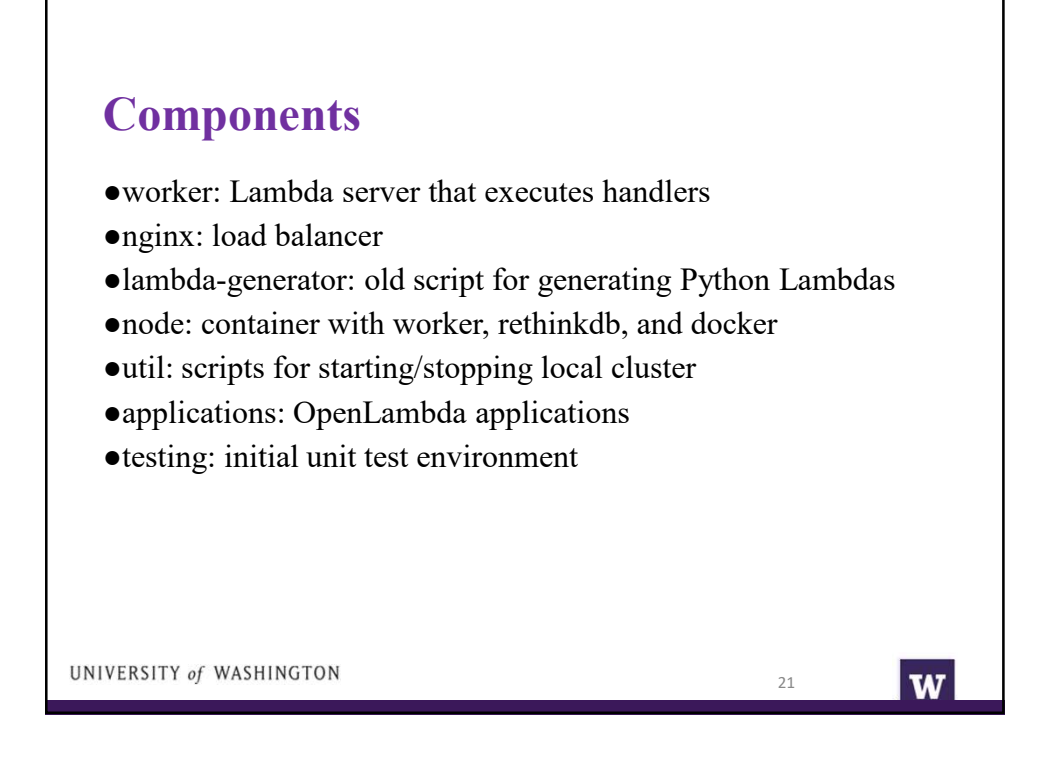

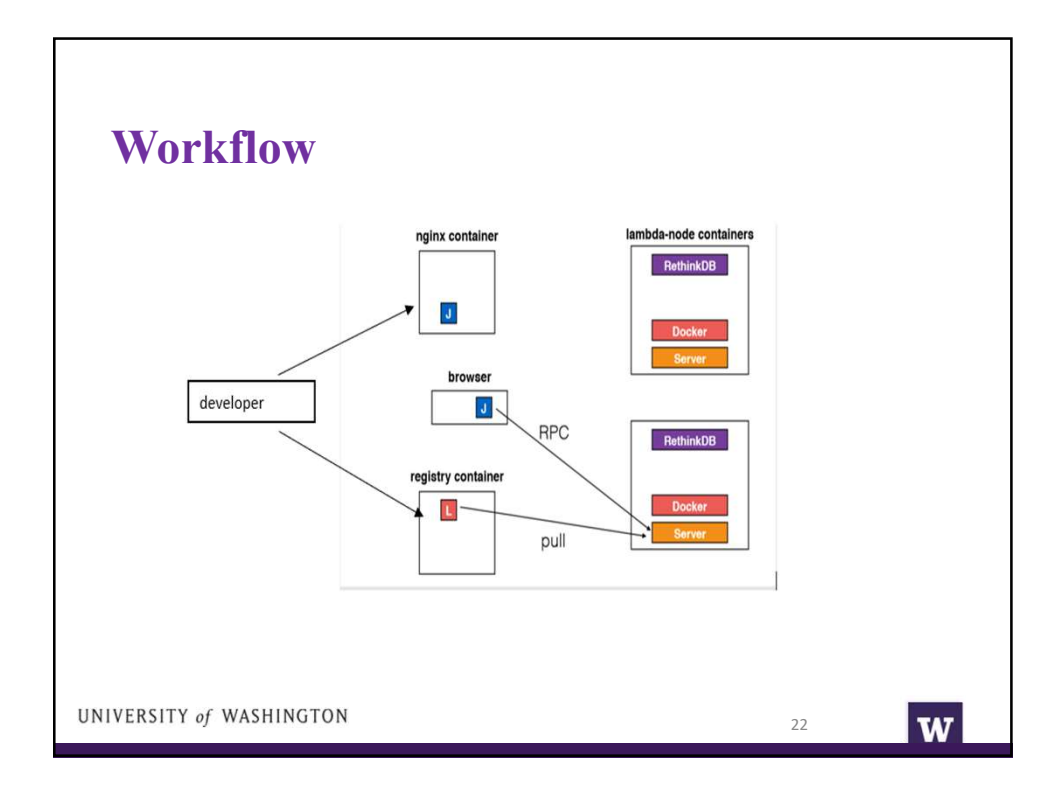

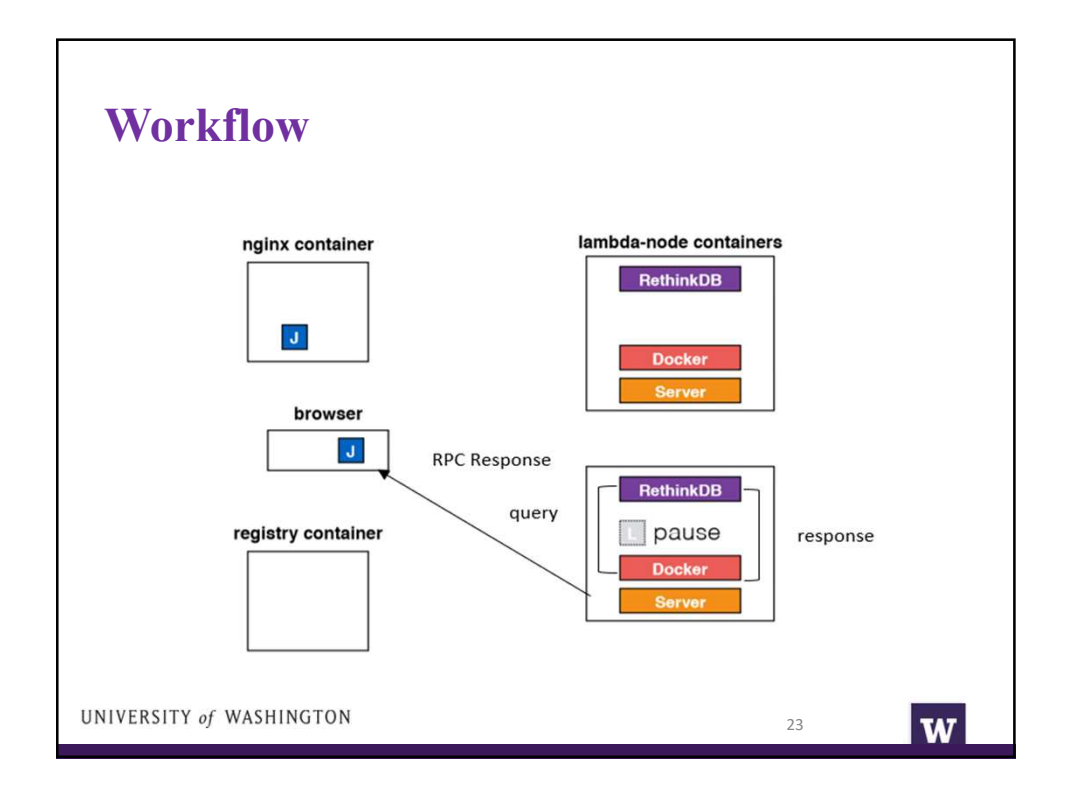

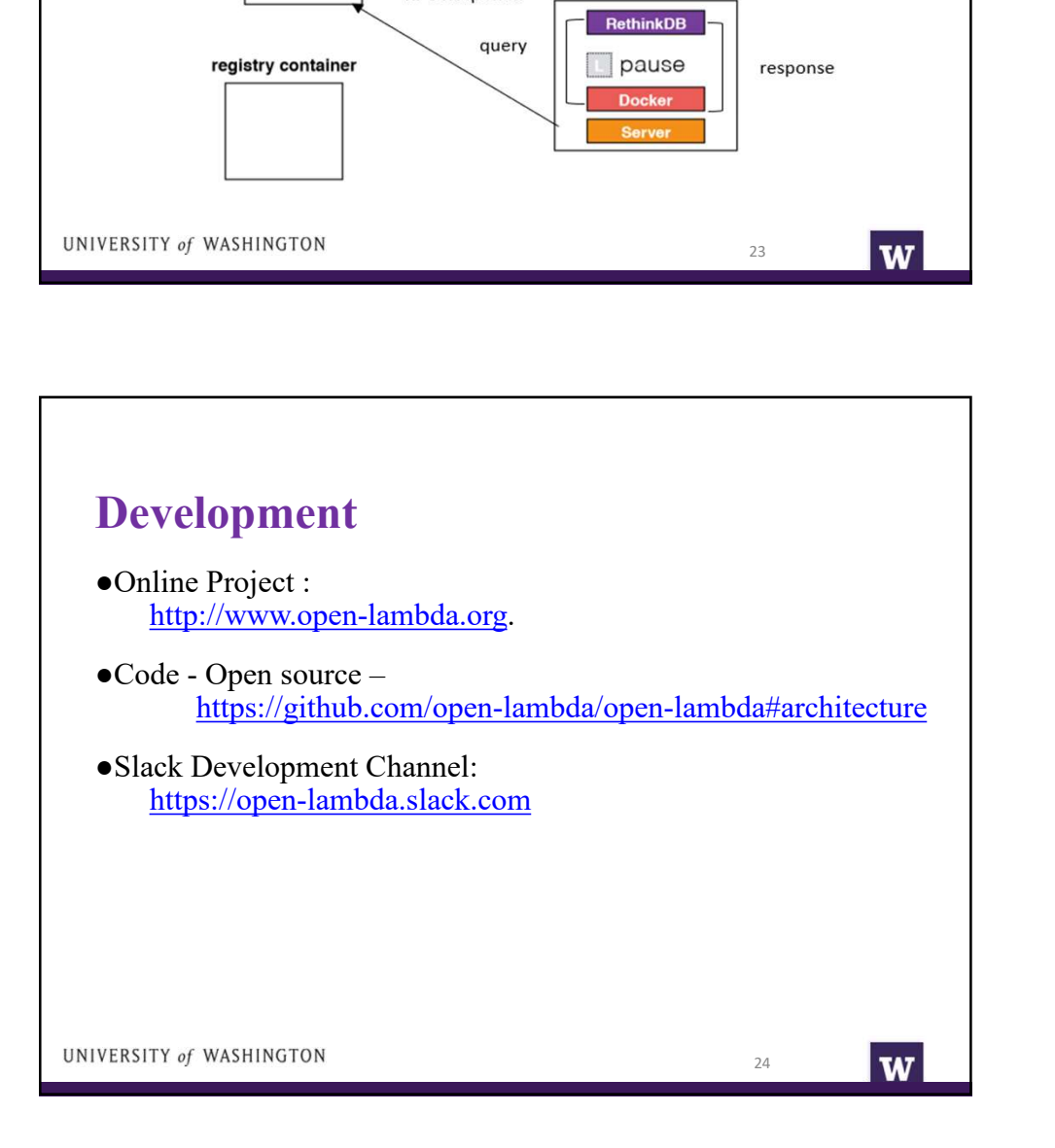

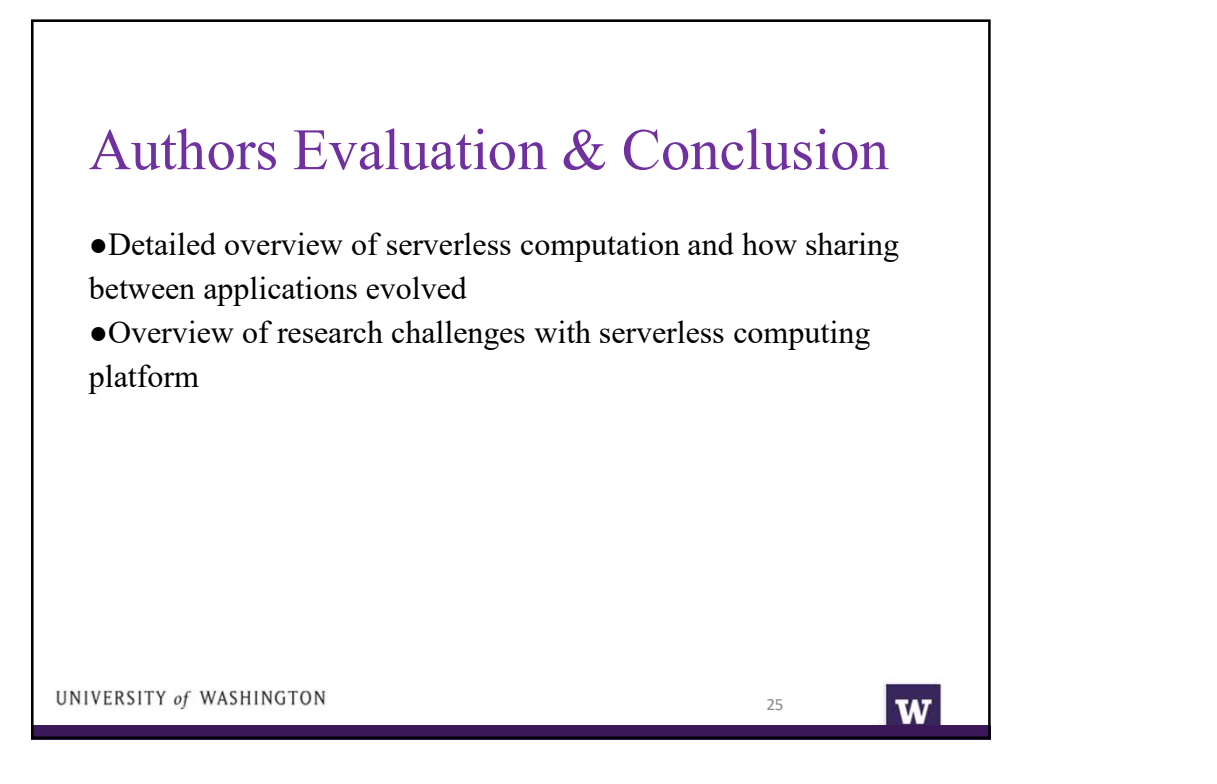

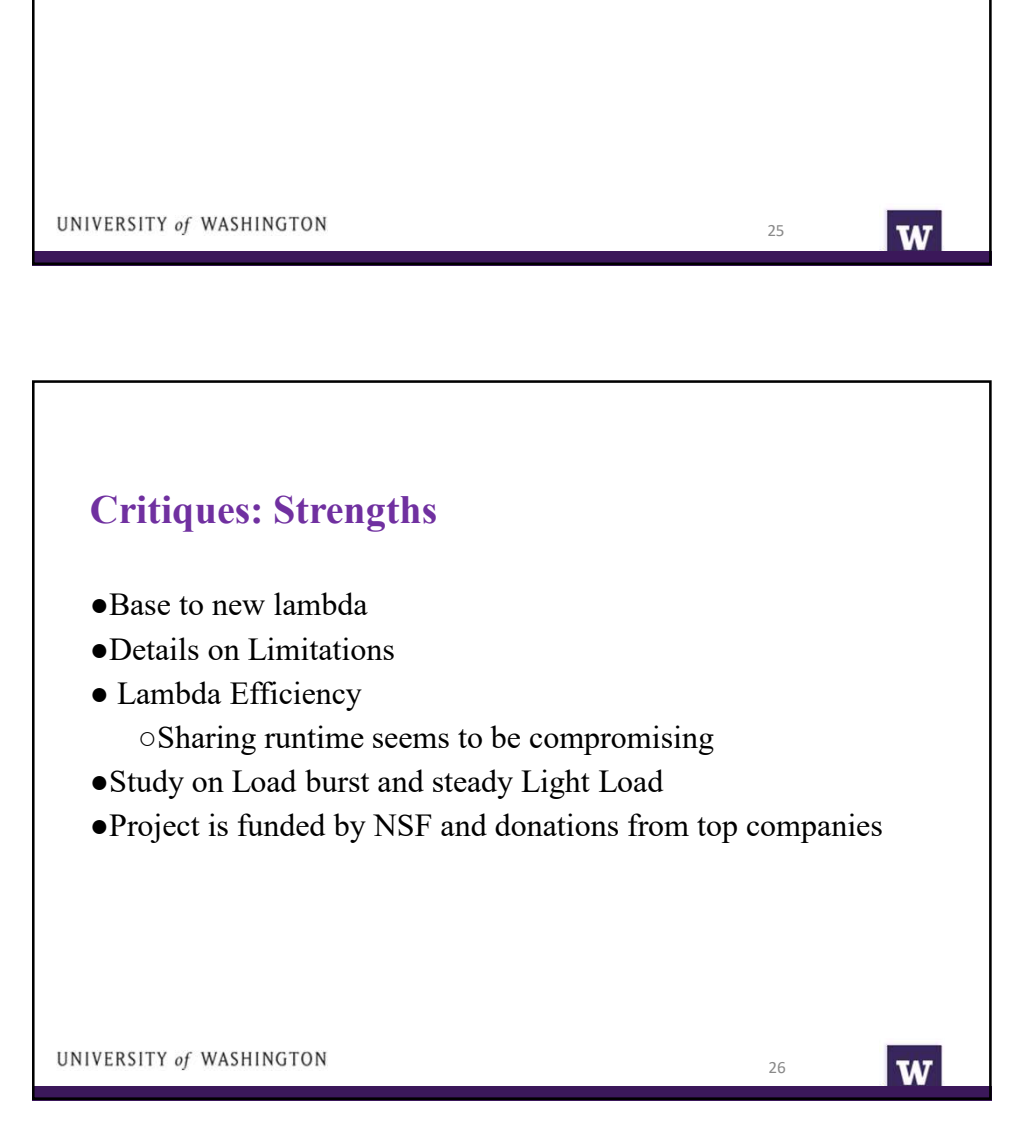

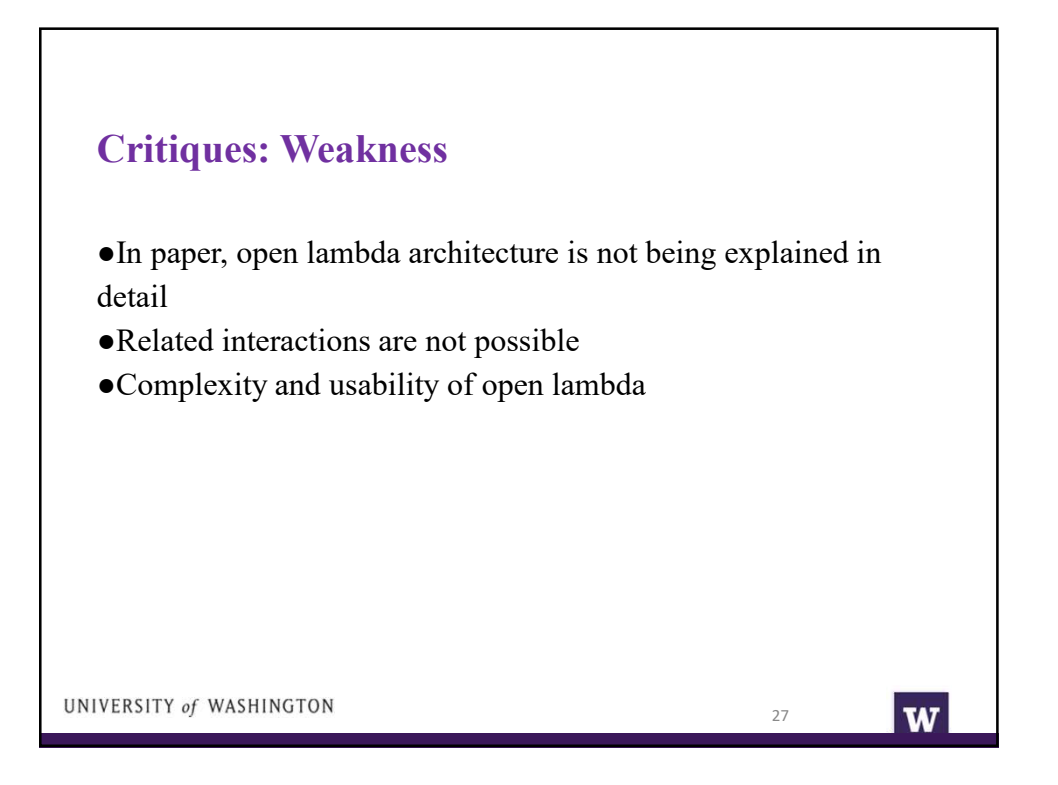

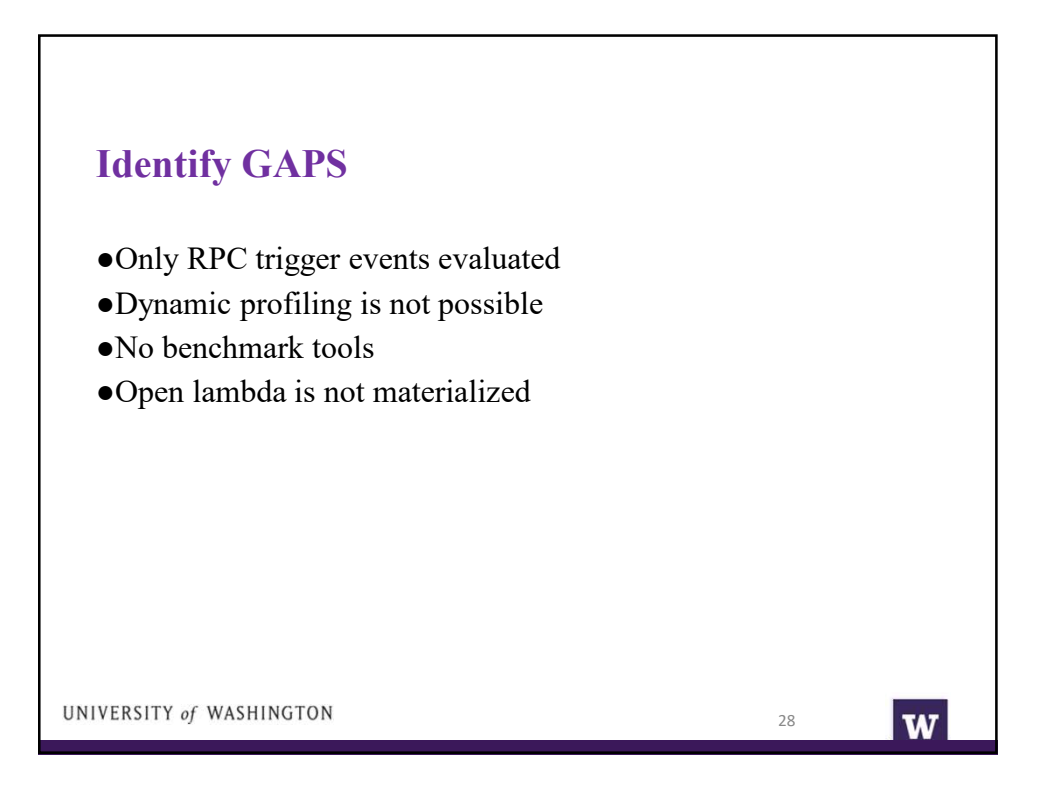

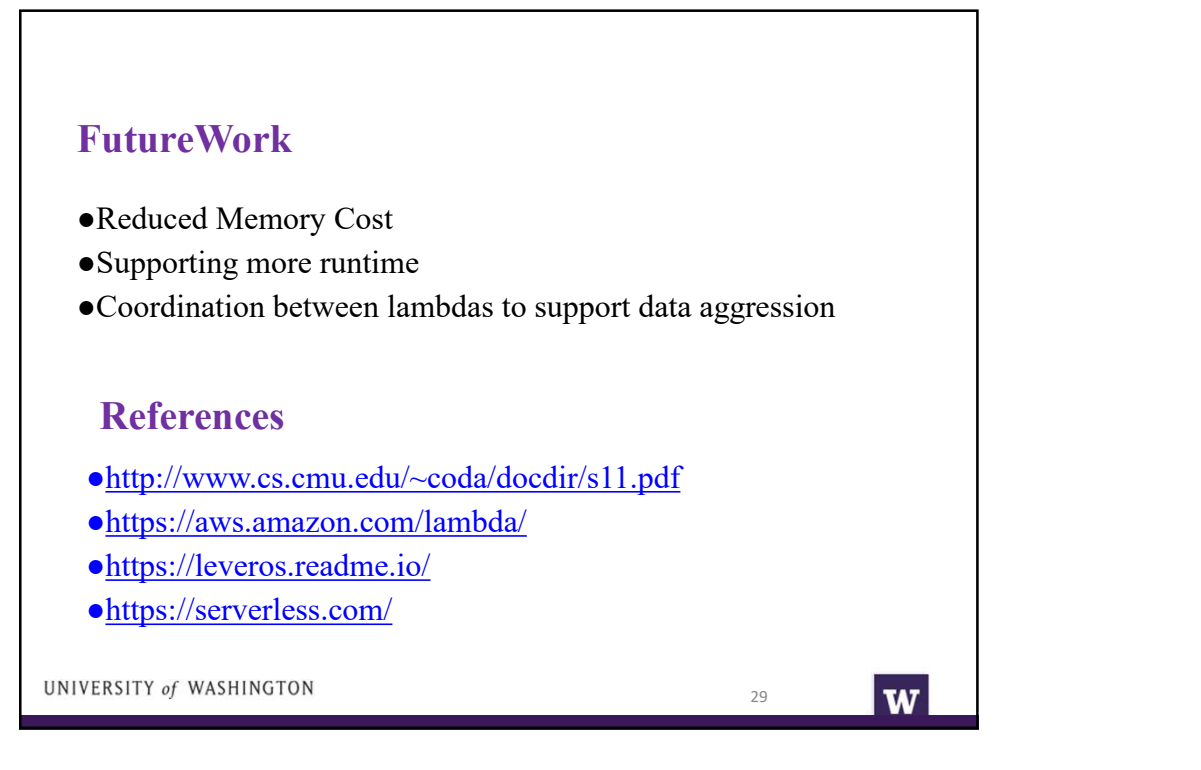

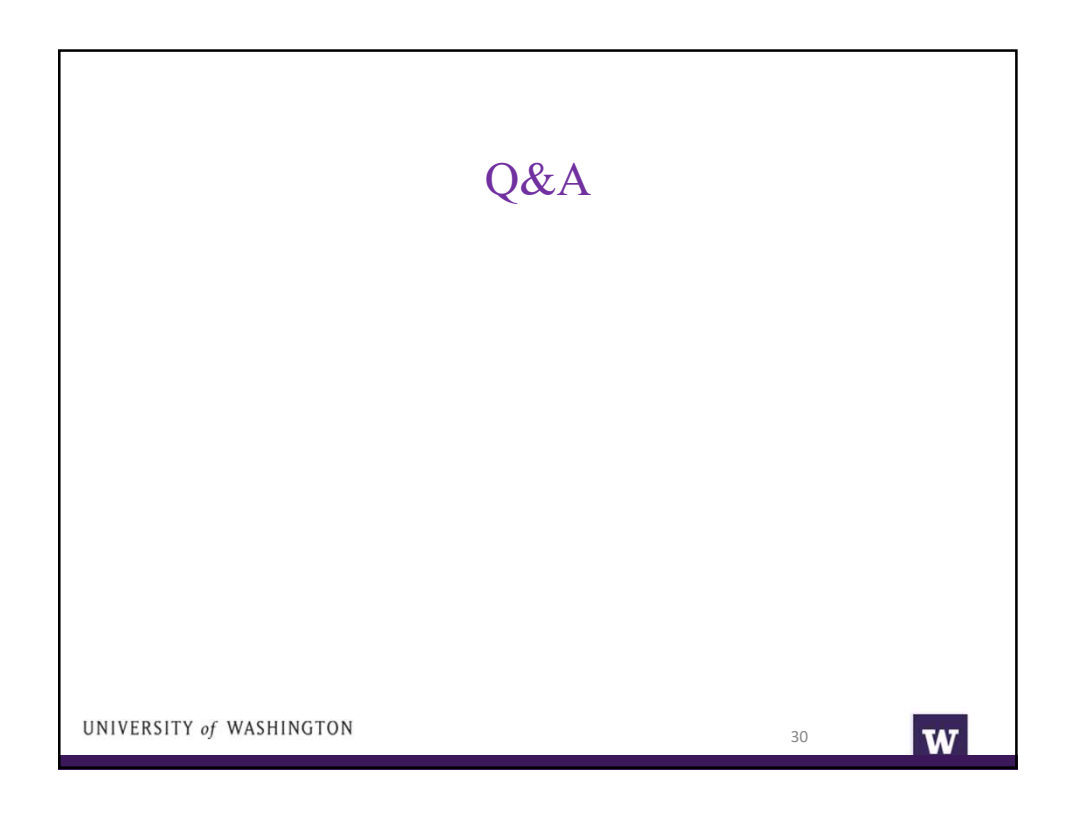